## **Design a Magic Square Problem**

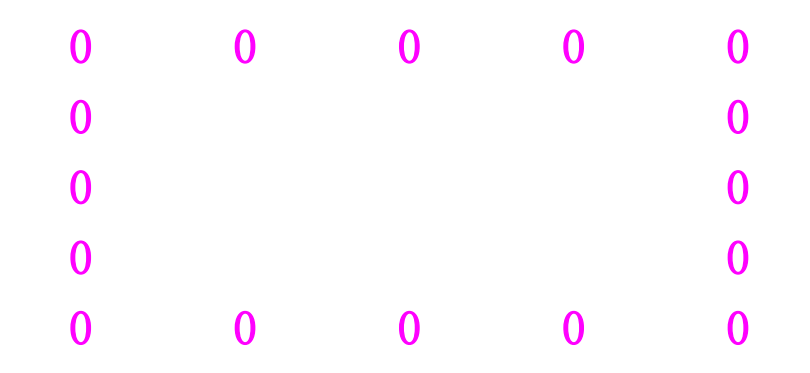

- **1. Design this square to have the spreadsheet calculate the sums of the rows and diagonals.**
- **2. Solve your magic square problem! The sum of each row, column and diagonal should be 15! You can only use the numbers 1 through 9 once.**
- **3. Find another set of numbers that can create a magic square What is the set of numbers? What will the sum of each row, column and diagonal be?**